# **Adobe Photoshop download for free**

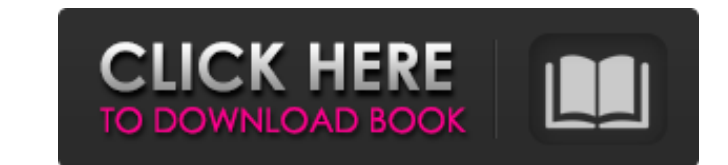

 $\overline{1/4}$ 

## **How To Download Photoshop 7.0 In Laptop Activation Key Free Download [April-2022]**

CorelDRAW CorelDRAW is a professional vector graphic drawing program that is sold only on CD. It uses a tabbed approach for sorting the drawing areas and features a simple zooming mechanism for making fine adjustments. The CorelDRAW is the number-one selling vector graphics program in the world. It comes in three sizes—5, 8, and 11 inches—and is priced accordingly.

## **How To Download Photoshop 7.0 In Laptop Registration Code X64**

As a photographer, or a graphic designer, you need to know how to work with Photoshop. Photoshop. Photoshop is a wonderful tool for editing images. It has a powerful set of tools that allow you to edit the appearance and o and energy. In this article, we will cover some of the most commonly used tools in Photoshop, which we consider to be basic. The tools we discuss in this article are most often used by photographers, as well as graphic des modes for selecting the areas of an image that should be visible and others that should be hidden: Hover over the layer and click the eye icon Use the Layers palette to highlight a layer and adjust the visibility of the la selected layer mask. To deselect an area from the mask, hold the Ctrl (Windows) or Command (Mac) key while clicking on the part of the image you want to deselect. Before using the selection tool. Use the following procedur area you want to select. To select multiple points, hold the Alt key while you click on the areas you want to select. Press Delete to deselect the selected area and modify the layer, including layer masks. You can add a la has some disadvantages. We will discuss them 05a79cecff

#### **How To Download Photoshop 7.0 In Laptop Torrent (Activation Code) Download [32|64bit] (April-2022)**

Project Summary Clinical outcomes in chronic lymphedema (CL) are significantly worse than in acute lymphedema. Given the high disease burden, it is critical to rapidly develop a translational clinical trial to assess the s this research is to define the optimal mechanical loading parameters for treating CL and to evaluate whether current wearable compression devices could be effective treatment options. My long-term career goal is to have an Measurement and modeling of the mechanical and physiological responses to treatment modalities. I have acquired the knowledge and skills to successfully meet this career goal with the guidance of my mentors and consultants The completion of the proposed research along with the development of expertise in CL, 2) The execution of a novel and comprehensive program of didactic training in advanced topics such as mathematical modeling of vascular modality by testing the hypothesis that pressure augmentation of CL via a wearable pressure-vacuum device provides greater benefits than pressure loading alone and 2) Use patient-specific computational models to determine pressure-vacuum device provides greater clinical benefits than pressure loading alone;2) To test the efficacy of the pressure-vacuum device, compared to a pressure garment alone, by measuring changes in circumferential arm will have a significant impact on CL research. I will develop, alongside my mentors and consultants, the skills required to transition from a researcher to a future independent investigator. As a result, I will

Q: Show an specific time range in SQL (newbie) I'm trying to show the time range for an exercise, where I have multiple clients who have different times that are displayed in a list. Now I tried to join it to a table that BY `ExecutorStart`)AS t1 ON [Client].`ClientID` = t1.`ClientID` INNER JOIN (SELECT `ExecutorStart`, `ClientID` FROM `ClientID`= '7' ORDER BY `ExecutorStart`)AS t2 ON [Client].`ClientID` INNER JOIN (SELECT `ExecutorStart`, DESC, [Client]. Name` Now I want to join the times table to the client table to the client table to select the right times. Now I want to select the correct time range for an exercise. How can I do that? A: Try this: SELEC max

## **What's New in the?**

## **System Requirements:**

Minimum: OS: Windows 7 or Windows 8 Processor: Intel Dual Core Processor (1.5 GHz) RAM: 2GB RAM Hard Drive: 5GB DirectX: Version 9.0 Resolutional Notes: This site is optimized for the 1280×720 resolutional information rega

Related links:

<http://rt2a.org/photoshop-editor-online-get-photoshop-and-edit-your-photos-online/> <https://www.riobrasilword.com/2022/07/01/photoshop-cc-2018-v19-spanish-by-hitman-exe/> <https://www.spasvseyarusi.ru/advert/adobe-photoshop-cc-5-1-mac-osx/> [https://nalanda.tv/wp-content/uploads/2022/07/adobe\\_photoshop\\_new\\_version\\_download\\_for\\_pc\\_free.pdf](https://nalanda.tv/wp-content/uploads/2022/07/adobe_photoshop_new_version_download_for_pc_free.pdf) [https://gf-tunenoe.dk/wp-content/uploads/2022/07/download\\_shapes\\_for\\_photoshop.pdf](https://gf-tunenoe.dk/wp-content/uploads/2022/07/download_shapes_for_photoshop.pdf) <https://exatasolucoes.net/wp-content/uploads/2022/07/olikaa.pdf> [https://py4tw2.infiniteuploads.cloud/2022/07/free\\_download\\_photoshop\\_plugins.pdf](https://py4tw2.infiniteuploads.cloud/2022/07/free_download_photoshop_plugins.pdf) <https://nysccommunity.com/advert/link-to-download-final-cs6-adobe-photoshop/> [https://vasclanek.cz/wp-content/uploads/2022/07/photoshop\\_pc\\_apps\\_free\\_download.pdf](https://vasclanek.cz/wp-content/uploads/2022/07/photoshop_pc_apps_free_download.pdf) [https://iamjoburg.africa/wp-content/uploads/2022/07/Photoshop\\_Cs4\\_Compress\\_Picture\\_Utility\\_In\\_Any\\_Version\\_11032.pdf](https://iamjoburg.africa/wp-content/uploads/2022/07/Photoshop_Cs4_Compress_Picture_Utility_In_Any_Version_11032.pdf) <https://deseosvip.com/wp-content/uploads/2022/07/harval.pdf> <https://mhealthtechsolutions.com/2022/07/01/are-photoshop-and-illustrator-same-and-different/> <https://madridvirtual.net/how-to-download-photoshop-for-windows-10/> <https://lifedreamsorganizer.com/photoshop-cs6-cracked/> <https://pes-sa.com/sites/default/files/webform/hamphil856.pdf> <http://www.studiofratini.com/explore-the-best-free-3d-lut-presets-for-photoshop/> <https://robertasabbatini.com/wp-content/uploads/2022/07/plagly.pdf> <https://hopsishop.com/2022/07/01/free-online-photo-editor-for-mac/> <https://www.careerfirst.lk/sites/default/files/webform/cv/photoshop-download-brushes.pdf> <https://www.comhan.com/en/system/files/webform/adobe-photoshop-cs6-version-130-1-download.pdf>